## 建 3《建设工程项目管理》第 3 次课

## 周五 12 节

、签到

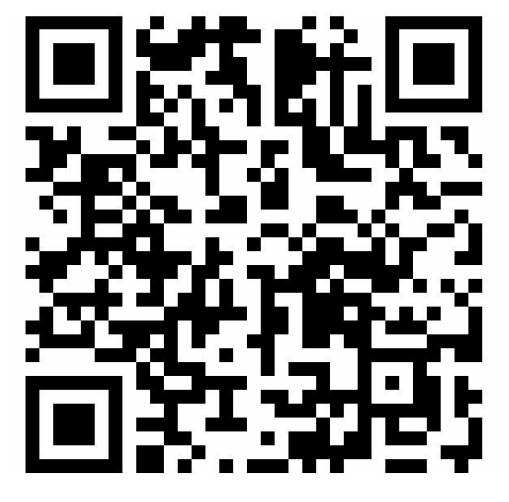

、进入课堂教案,下载课件、教材

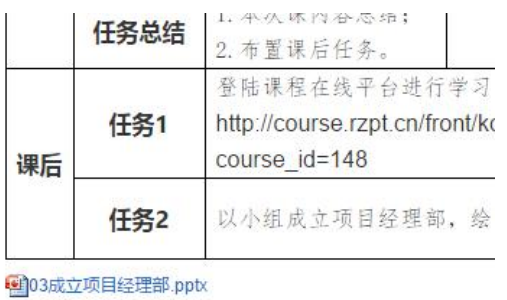

型数材1.2-3.docx

、观看视频,学习教材、课件

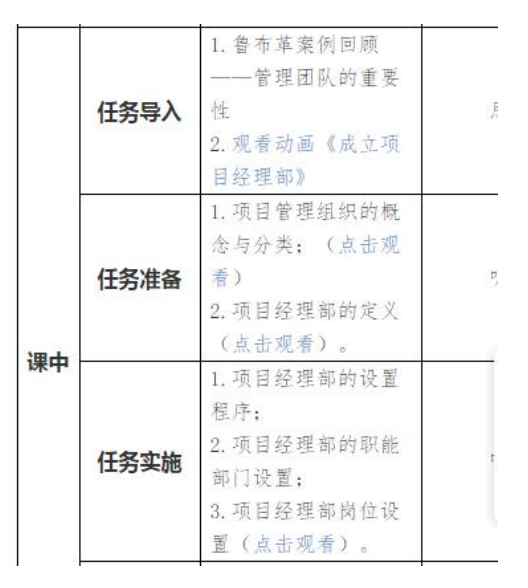

、回答问题

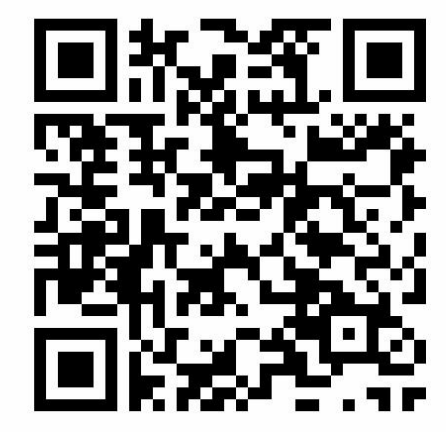

、在线测验

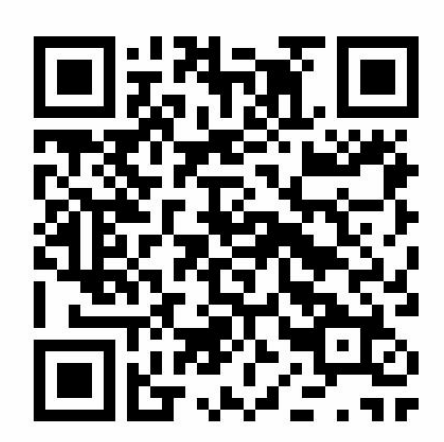

、讨论、作业